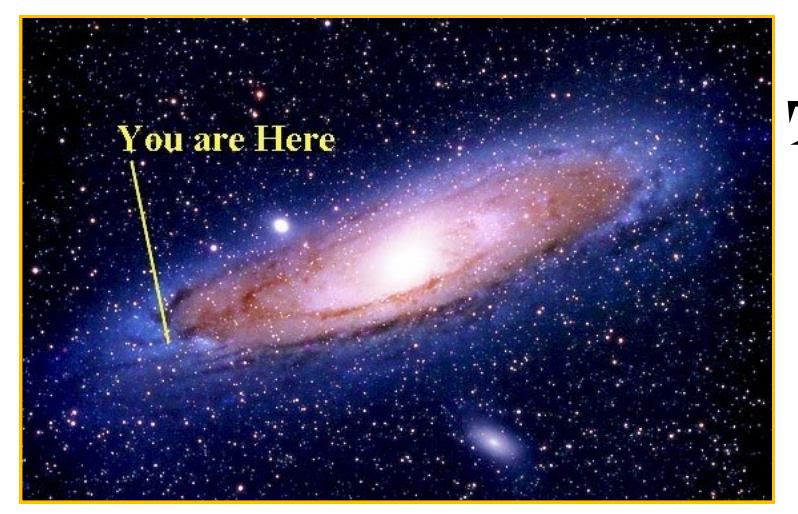

# The iSearch Paper! "The Possibilities are Endless!" Research Guide!

Choosing a Topic!

#### Choose a Topic You're Interested in! Don't use Wikipedia as a Reference Source, but use it for Background Reading, Brainstorming & Topic Ideas!

Wikipedia: A great place to begin searching for a topic!

http://en.wikipedia.org/wiki/Portal:Contents/Portals

http://coolinterestingstuff.com/ http://www.aquiziam.com/top\_100\_mysteries.html http://robjohnfrank.com/research-paper-topics/

100 Research Paper Ideas!

http://www.midway.edu/library/topics

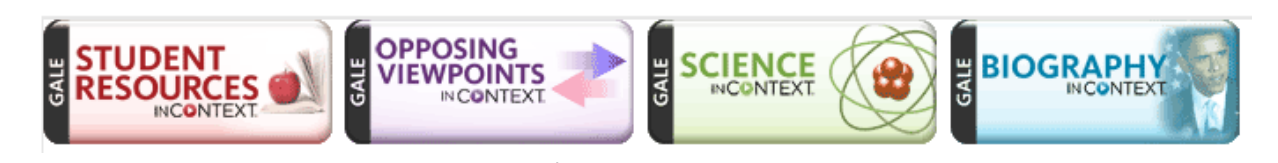

Use the Opposing Viewpoints database for topic ideas!: http://www.brunswick.k12.me.us/bhslibrary/databases-and-online-resources-2/

### Books: the heart of the Library!

**The BHS Library Catalog**...We have approximately 25,000 books!

**http://www.brunswick.k12.me.us/bhslibrary/**

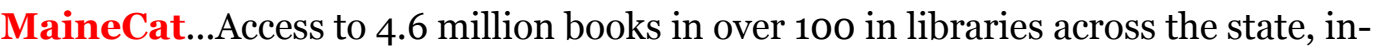

cluding the Portland Public Library, Bowdoin College Library, and the University of Maine Library System. We have a van delivery service coming to BHS every Friday, so let us know if there is an inter-library loan book you would like us to get for you!

**http://mainecat.maine.edu/search/**

**Google Books!** If you *still* can't find what you're looking for, or want more information, try Google Books! Google has scanned more than 30 million books as of January, 2014!

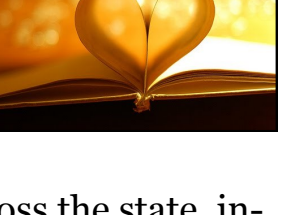

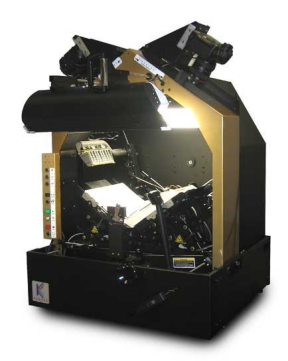

http://books.google.com **Hint:** Use keywords and phrases in quotes!

## Websites!

**http://www.google.com**

Fun Fact: There are 100 Billion Google Searches performed each month and Google has indexed over 30 trillion webpages!

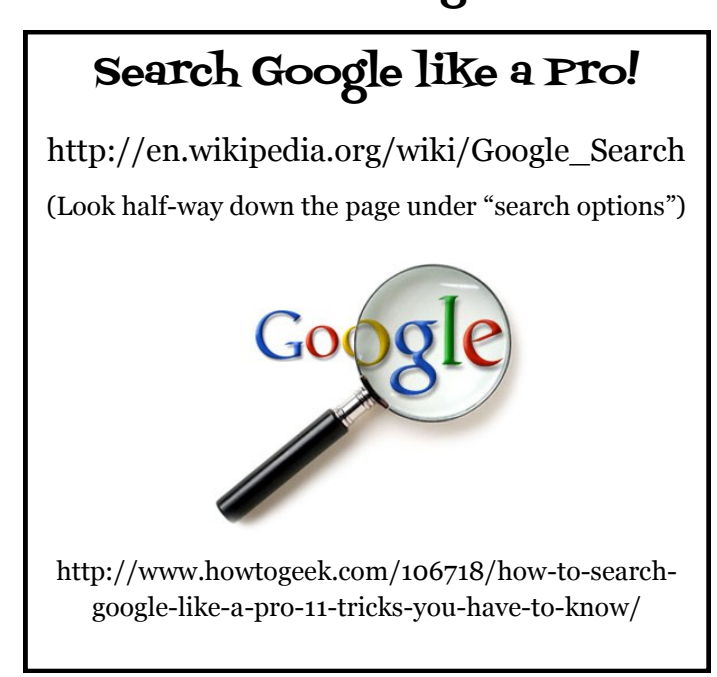

Use these Search Options to Search Google like a Pro!

**intext:** – To search within the FULL TEXT of a webpage, example: intext:"Lennon was the greatest" (no space after "intext:"). This is a great way to search for your thesis idea!

**allintitle:** – Only the PAGE TITLES are searched (not the full text on each webpage), example: allintitle:"assassination of John Lennon"

**Google Tip:** pair your topic with phrases or words like "most interesting" "top 10", "top 10

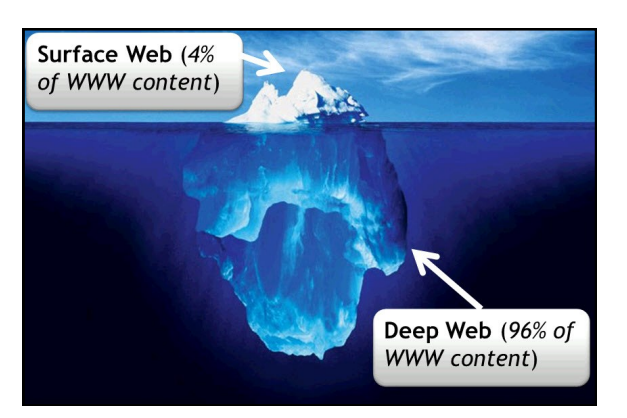

### Tips for Evaluating Websites!

http://www.lib.berkeley.edu/TeachingLib/ Guides/Internet/Evaluate.html

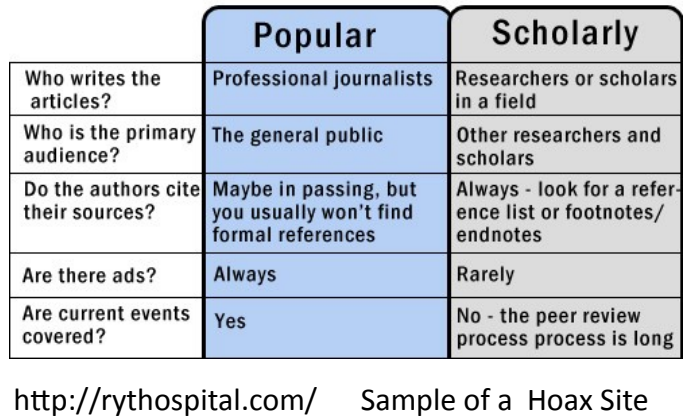

Tip: Use Google's Search Tools to search for web sites published "Any Time" within the last year or last month.

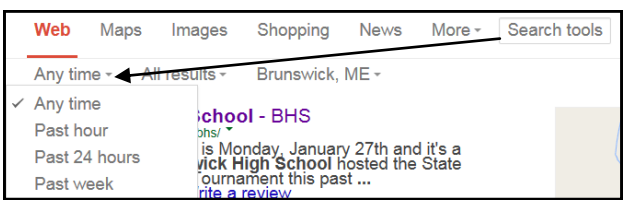

Tip: Use Google News to search over 4,500 News Sites including The New York Times and Washington Post.

http://www.news.google.com

### reasons", greatest, fascinating, shocking, etc. The Deep Web or Invisible Web!

**Fact:** 85% of web searchers use only search engines to find information.

The Deep Web is content that you can't access through a search engine like Google because it is not indexed on the web.

## Databases!

**Marvel!** A collection of dozens of databases giving full-text access to magazines and newspaper articles. It would cost \$700,000 to purchases all of these databases!

http://libraries.maine.edu/mainedatabases/

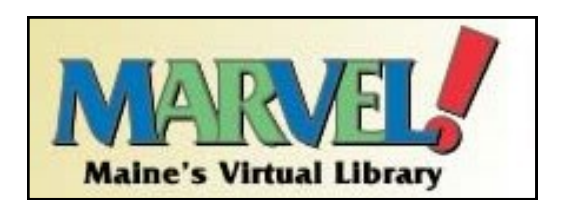

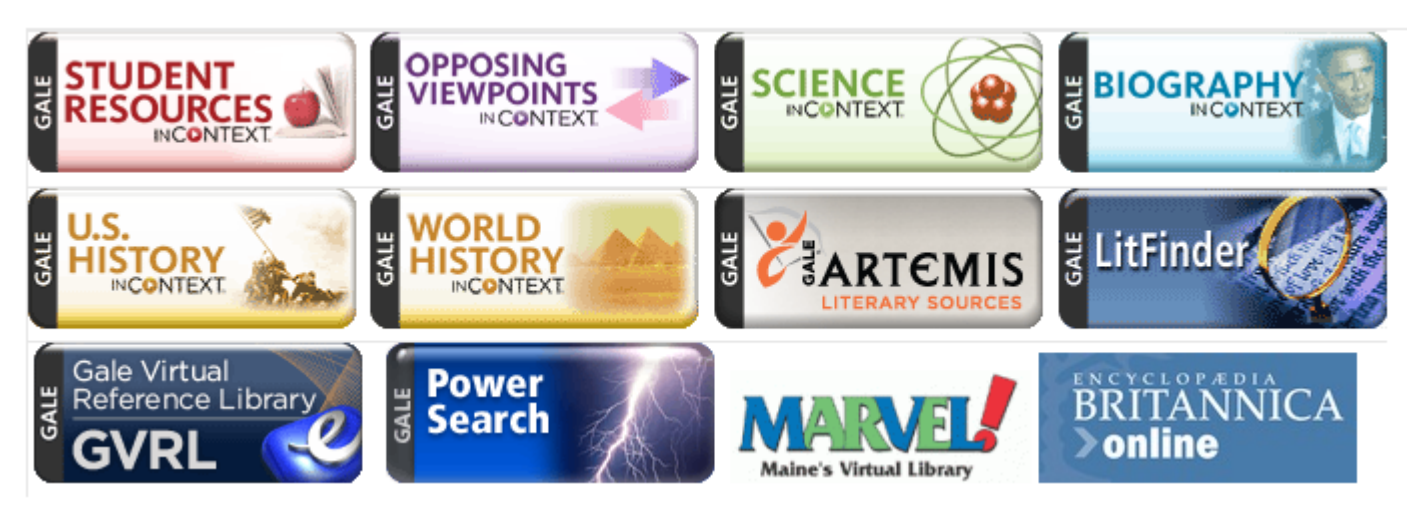

# Cite your Sources!

#### **EasyBib!**

Avoid plagiarism and cite your sources! EasyBib shows you how to cite **59 different types of resources**, and you can put in a book's ISBN # to quickly create a citation! http://www.easybib.com/

**Tip:** You can sign in at Easybib and SAVE your Citations by using your Google Drive login!

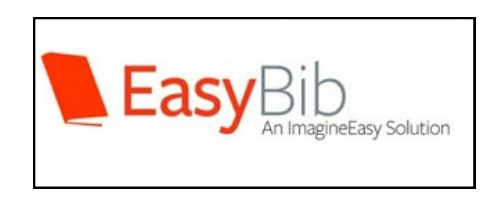

#### **Sources & Photo Credits:**

http://assets.careerspot.com.au/files/news/kirtas-book-scanner.jpg

http://3.bp.blogspot.com/-0fl4reMGQo8/TXg7g3f5z8I/AAAAAAAAC4E/b0-n0BnXjwc/s1600/heart%2Bbook.jpg

http://inventionmachine.com/the-Invention-Machine-Blog/bid/90626/

http://www.mobilemarketingwatch.com/wordpress/wp-content/uploads/2013/09/Online-Gambling-Google-Searches-Fall.jpg